# Dynamic Programming

1

Yulia Burkatovskaya

### **Outline**

- The idea of dynamic programming
- The shortest path problem. Bellman algorithm

Those who cannot remember the past are condemned to repeat it.

-Dynamic Programming

- **How should I explain dynamic programming to a 4-year-old?**
- Jonathan Paulson, Software Engineer at Jump Trading

\*writes down "1+1+1+1+1+1+1+1 =" on a sheet of paper\* "What's that equal to?" \*counting\* "Eight!" \*writes down another "1+" on the left\* "What about that?" \*quickly\* "Nine!" "How'd you know it was nine so fast?" "You just added one more" "So you didn't need to recount because you remembered there were eight! *Dynamic Programming* is just a fancy way to say 'remembering stuff to save time later'"  $\begin{bmatrix} 3 \end{bmatrix}$ 

**Dynamic Programming** is a method for solving a complex problem by

- breaking it down into a collection of simpler subproblems,
- solving each of those subproblems just once, and
- storing their solutions using a memory-based data structure

*If we don't know how to solve a problem, we divide it into simpler subproblems which we also don't know how to solve.*

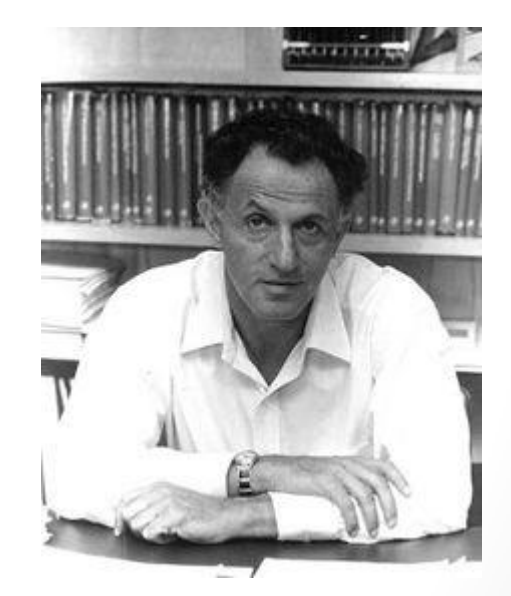

Richard E. Bellman

#### **Dynamic Programming** can be used:

- If the given problem can be broken up in to smaller subproblems and these smaller subproblems are in turn divided in to smaller ones, and in this process, if you observe some overlapping subproblems;
- If the optimal solutions to the subproblems contribute to the optimal solution of the given problem.is a method for solving a complex problem by

- Given a N×M matrix where each cell has a cost associated with it, find the maximum cost for a path from the topleft cell to the bottom-right cell.
- You can move only right and down.

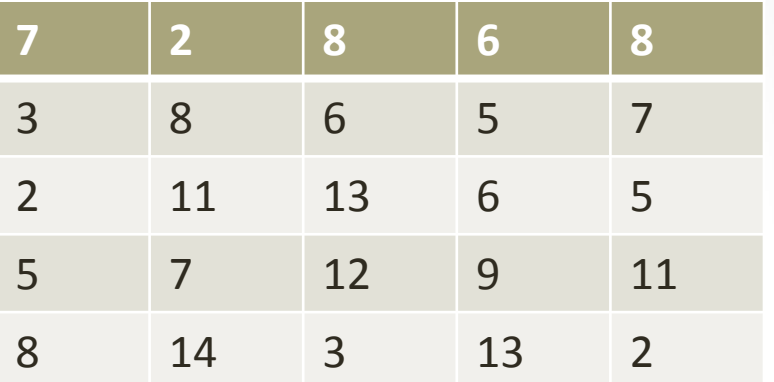

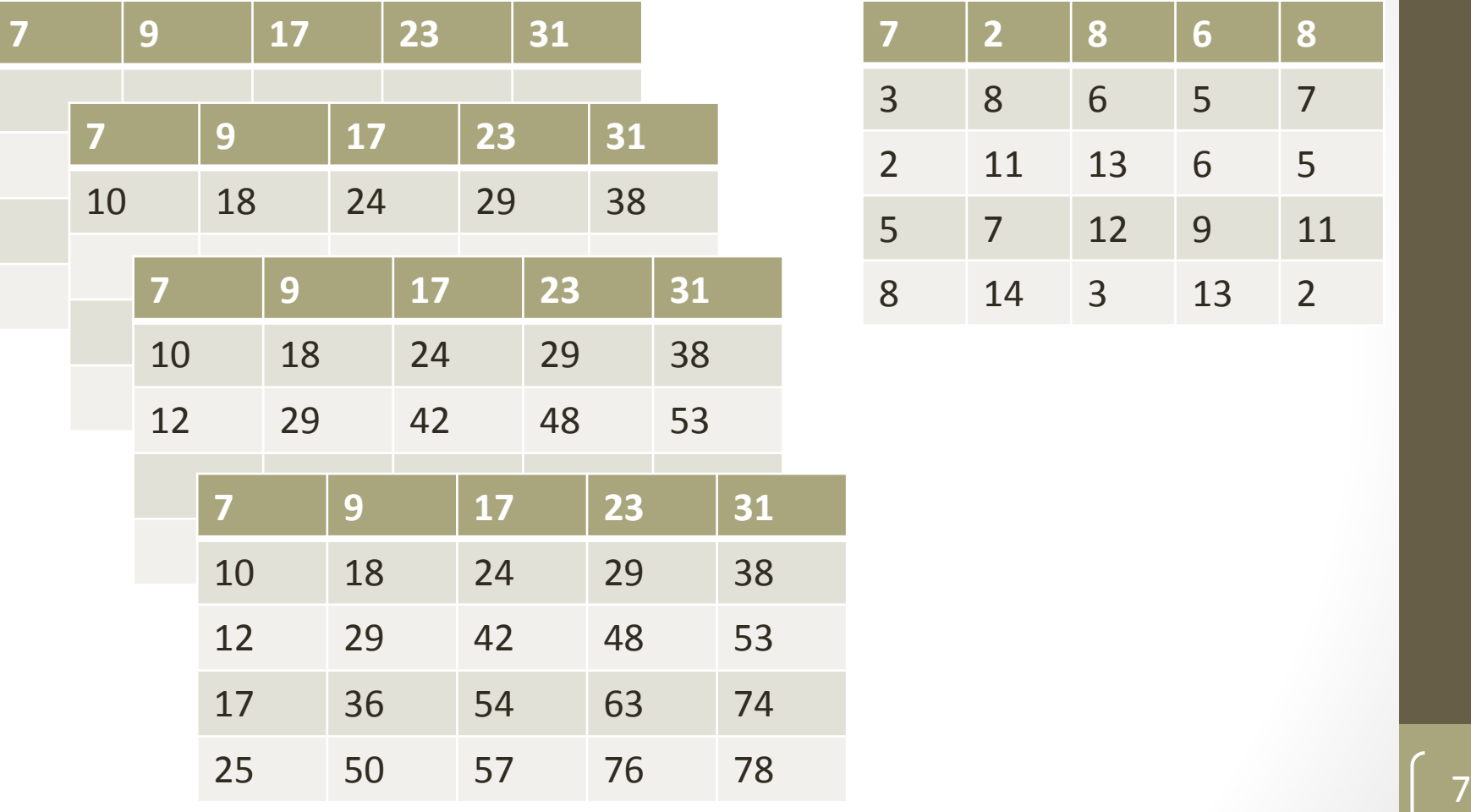

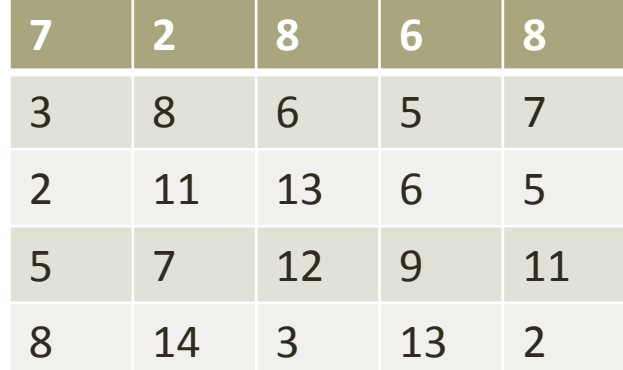

- The **shortest path problem** is one of the classical problems in graph theory that is due to its practical importance.
- Indeed, we constantly come across the search for optimal paths. For example, GPS-navigators search for a timeminimum path between two objects.
- **Example.** Q-GIS (road graph).

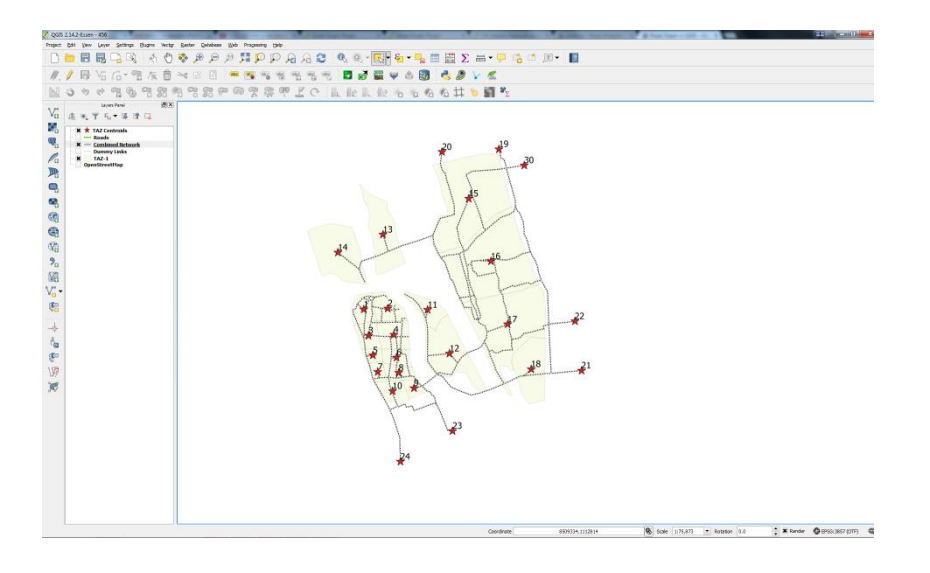

#### **The Shortest paths problems**

- The **single-pair shortest path problem**, in which we have to find shortest paths from a source vertex v to a single destination vertex u.
- The **single-source shortest path problem**, in which we have to find shortest paths from a source vertex v to all other vertices in the graph.
- The **single-destination shortest path problem**, in which we have to find shortest paths from all vertices in the directed graph to a single destination vertex v.
- The **all-pairs shortest path problem**, in which we have to find shortest paths between every pair of vertices v, u in the graph.

- A **weighted graph** associates a label (**weight**) with every edge in the graph.
- The **weight** *W*(<*u*,*v*>) of the path <*u*,*v*> is the sum of weights of the edges included in the path.
- The **shortest** path <*u*,*v*> in a weighted graph is a path of the minimum weight *W*(<*u*,*v*>).

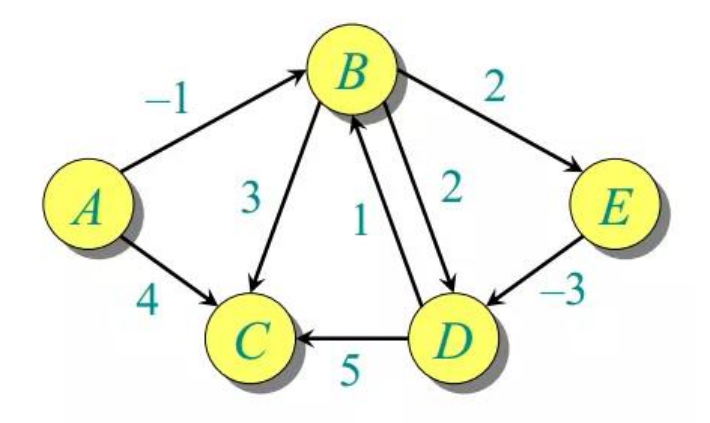

In the **shortest path** problem:

Any shortest path consists of shortest paths; i.e.,

if  $\langle x, y \rangle = x$  ...  $z$  ...  $y$ 

then it contains the shortest paths  $\langle x, z \rangle$  and  $\langle z, y \rangle$ .

• The weight of the shortest paths it the sum of the weights of its subpaths; i.e.  $W(x, y) = W(x, z) + W(z, y)$ .

11

So, **we can use DP.**

# Bellman-Ford algorithm

- **Initialization.** For the source, say s, set  $\lambda(s) = 0$ . For other vertices, set  $\lambda(v) = \infty$ .
- **Relaxation.** For every edge, say  $(u, v)$ , try to decrease  $\lambda(v)$ : if  $\lambda(v) > \lambda(u) + W(u, v)$  then  $\lambda(v) = \lambda(u) + W(u, v)$
- By using relaxation, we add **at most one edge** into the shortest path.
- If there are no negative cycles, the length of the shortest path is **at most**  $p - 1$ , where p is the number of vertices.

- We repeat relaxation  $p-1$  times.
- **Computational complexity**  $O(qp)$ .

# Bellman-Ford algorithm

#### • **Pseudocode**

- 01.function <predecessors> Bellman-Ford(G, source)
- 02.for i in 1 to |U| do
- $\cdot$  03.distance[i] = +inf
- 04.predecessors[i] = null
- 05.
- $\cdot$  06.distance[source] = 0
- 07.
- 08.for  $i$  in 1 to ( $|U|$  1) do
- 09. for each Edge e in Edges(G) do
- 10. if distance[e.from] + length(e) < distance[e.to] do
- 11. distance[e.to] = distance[e.from] + length(e)
- 12. predecessors [e.to] = e.from
- 13.
- 14.for each Edge e in Edges(G) do
- 15. if distance[e.from] + length(e) < distance[e.to] do
- 16. error("Graph contains cycles of negative length")
- 17.
- 18. return predecessors

#### Bellman-Ford algorithm

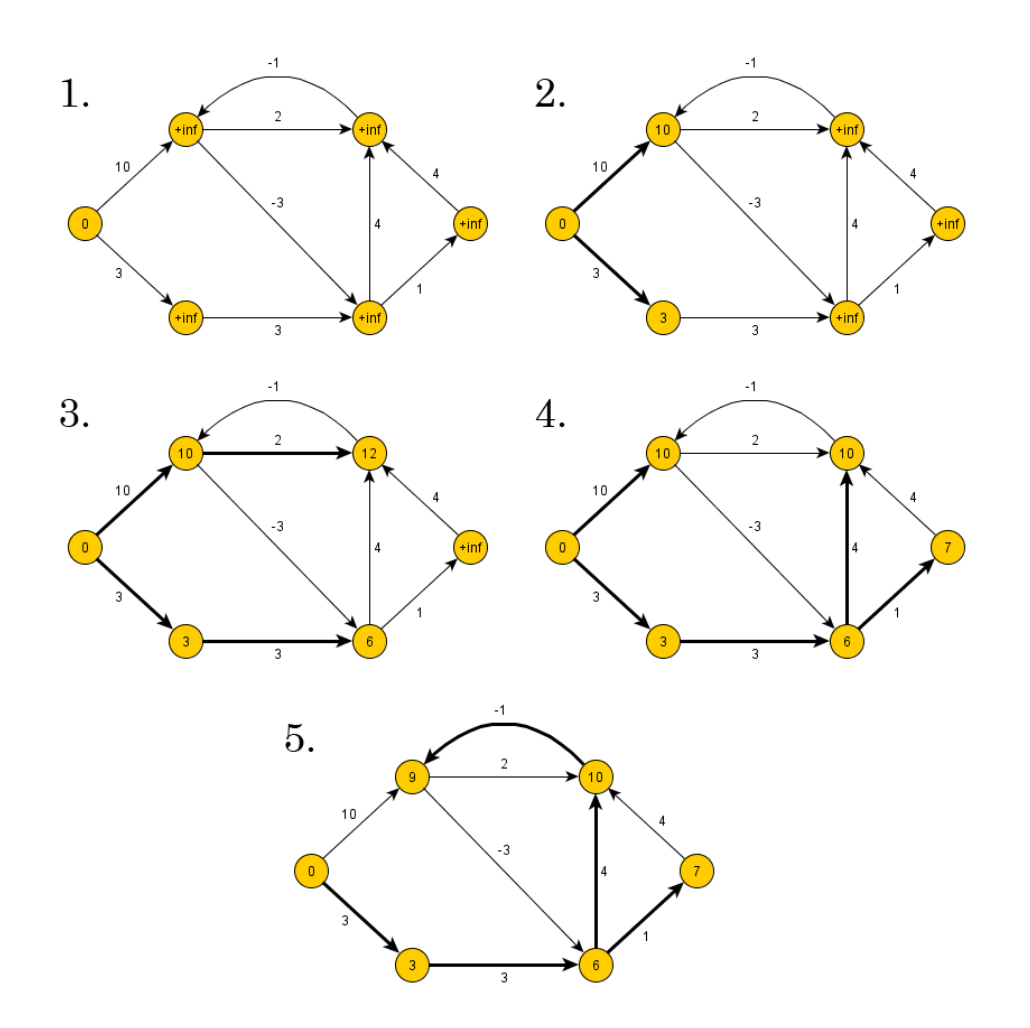

- The **Floyd-Warshall** algorithm is an example of dynamic programming. It breaks the problem down into smaller subproblems, then combines the answers to those subproblems to solve the initial problem.
- The **idea** is this: either the quickest path from A to C is the quickest path found so far from A to C, or it's the quickest path from A to B plus the quickest path from B to C.

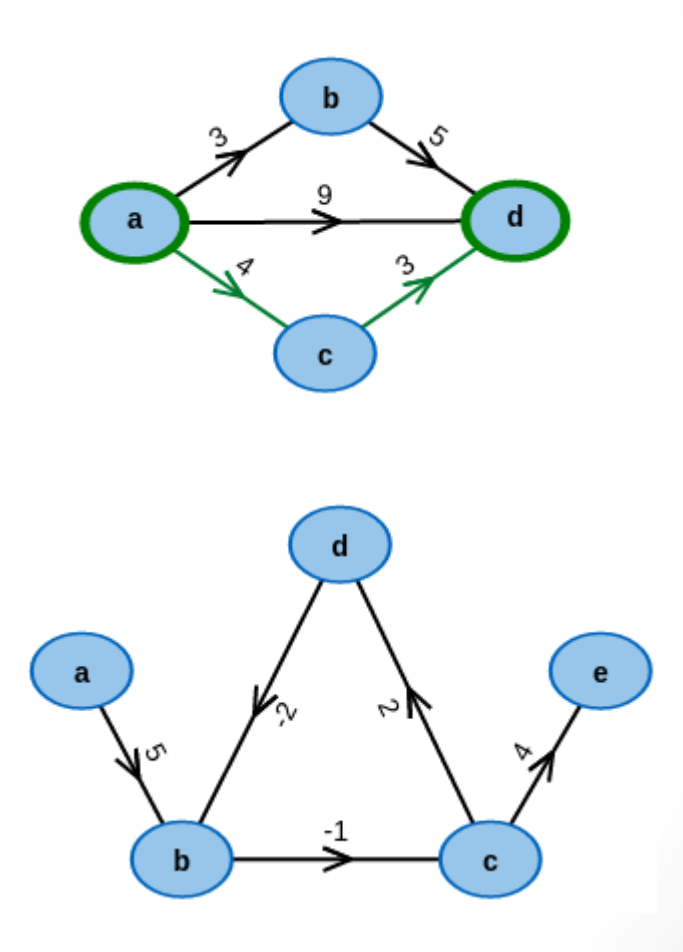

- **Pseudocode**
- Initial actions
- For  $i = 1$  to  $p$ 
	- For  $j = 1$  to  $p$ 
		- If  $W_{i,j} < \infty$

\n- then 
$$
\lambda_{i,j} = w_{i,j}
$$
,  $h_{i,j} = j$
\n- else  $\lambda_{i,j} = \infty$ ,  $h_{i,j} = 0$
\n- $\lambda_{i,i} = 0$ ,  $h_{i,i} = i$
\n

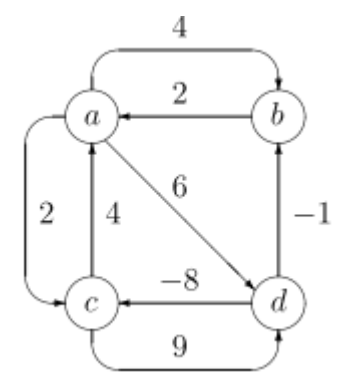

$$
\Lambda = \begin{array}{c|cccc} a & b & c & d \\ \hline a & 0 & 4 & 2 & 6 \\ \Lambda = & b & 2 & 0 & \infty & \infty \\ & c & 4 & \infty & 0 & 9 \\ & d & \infty & -1 & -8 & 0 \end{array} \quad \begin{array}{c|cccc} a & b & c & d \\ \hline a & b & c & d \\ & a & b & 0 & 0 \\ & c & a & 0 & c & d \\ \hline 0 & b & c & d & d \end{array}
$$

- **Pseudocode**
- **Algorithm**
- For  $k = 1$  to  $p$ 
	- For  $i = 1$  to  $p$ 
		- For  $j = 1$  to  $p$
		- If  $\lambda_{i,j} > \lambda_{i,k} + \lambda_{k,j}$  then •  $\lambda i, j = \lambda i, k + \lambda k, j$ •  $hi, j = hi, k$

 $\overline{2}$  $\,2\,$  $-1$  $-8$ 9

4

$$
\Lambda = \begin{array}{c|cccc} a & b & c & d \\ \hline a & 0 & 4 & 2 & 6 \\ \Lambda = & b & 2 & 0 & \infty & \infty \\ c & 4 & \infty & 0 & 9 \\ d & \infty & -1 & -8 & 0 \end{array} \quad H = \begin{array}{c|cccc} a & b & c & d \\ \hline a & b & c & d \\ a & b & 0 & 0 \\ a & 0 & c & d \\ d & 0 & b & c & d \end{array}
$$

Computational complexity:  $O(p^3)$ 

$$
\lambda_{b,a} + \lambda_{a,b} = 2 + 4 = 6 > 0 = \lambda_{b,b};
$$
\n
$$
\lambda_{b,a} + \lambda_{a,c} = 2 + 2 = 4 < \infty = \lambda_{b,c}, \quad \lambda_{b,c} = 4, \quad h_{b,c} = h_{b,a} = a;
$$
\n
$$
\lambda_{b,a} + \lambda_{a,d} = 2 + 6 = 8 < \infty = \lambda_{b,d}, \quad \lambda_{b,d} = 8, \quad h_{b,d} = h_{b,a} = a;
$$
\n
$$
\lambda_{c,a} + \lambda_{a,b} = 4 + 4 = 8 < \infty = \lambda_{c,b}, \quad \lambda_{c,b} = 8, \quad h_{c,b} = h_{c,a} = a;
$$
\n
$$
\lambda_{c,a} + \lambda_{a,c} = 4 + 2 = 6 > 0 = \lambda_{c,c}
$$
\n
$$
\lambda_{c,a} + \lambda_{a,d} = 4 + 6 = 10 > 9 = \lambda_{c,d};
$$
\n
$$
\lambda_{c,d};
$$
\n
$$
\lambda_{c,d} = \lambda_{c,d};
$$
\n
$$
\lambda_{c,d} = \lambda_{c,d};
$$
\n
$$
\lambda_{c,d} = \lambda_{c,d};
$$
\n
$$
\lambda_{c,d} = \lambda_{c,d};
$$
\n
$$
\lambda_{c,d} = \lambda_{c,d};
$$
\n
$$
\lambda_{c,d} = \lambda_{c,d};
$$
\n
$$
\lambda_{c,d} = \lambda_{c,d};
$$
\n
$$
\lambda_{c,d} = \lambda_{c,d};
$$
\n
$$
\lambda_{c,d} = \lambda_{c,d};
$$
\n
$$
\lambda_{c,d} = \lambda_{c,d};
$$
\n
$$
\lambda_{c,d} = \lambda_{c,d};
$$
\n
$$
\lambda_{c,d} = \lambda_{c,d};
$$
\n
$$
\lambda_{c,d} = \lambda_{c,d};
$$
\n
$$
\lambda_{c,d} = \lambda_{c,d};
$$
\n
$$
\lambda_{c,d} = \lambda_{c,d};
$$
\n
$$
\lambda_{c,d} = \lambda_{c,d};
$$
\n
$$
\lambda_{c,d} = \lambda_{c,d};
$$
\n
$$
\lambda_{c,d} = \lambda_{c,d};
$$
\n
$$
\lambda_{c,d} = \lambda_{c,d};
$$
\n

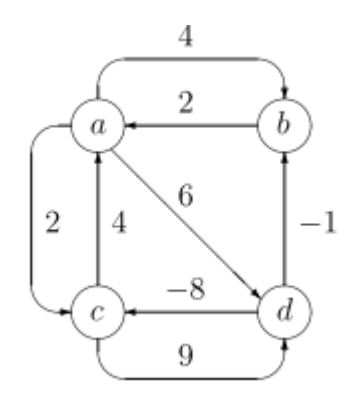

 $\Lambda$ 

 $\Lambda$ 

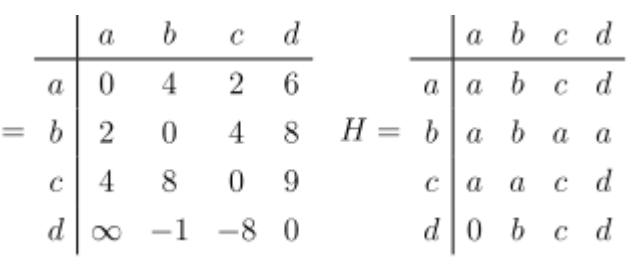

$$
\begin{array}{c|cccccc}\n & a & b & c & d \\
\hline\na & 0 & 4 & 2 & 6 \\
b & 2 & 0 & 4 & 8 & H = b & a & b & c & d \\
c & 4 & 8 & 0 & 9 & c & a & a & c & d \\
d & 1 & -1 & -8 & 0 & d & b & c & d \\
\hline\na & 0 & 4 & 2 & 6 & a & c & d & a & b & c & d \\
A & 0 & 0 & 4 & 2 & 6 & a & a & b & c & d \\
A & 0 & 4 & 2 & 6 & a & a & b & c & d \\
C & 4 & 8 & 0 & 9 & c & a & a & c & d \\
d & -4 & -1 & -8 & 0 & d & c & b & c & d\n\end{array}
$$

# Links

- [https://medium.com/@codingfreak/top-50-dynamic](https://medium.com/@codingfreak/top-50-dynamic-programming-practice-problems-4208fed71aa3)[programming-practice-problems-4208fed71aa3](https://medium.com/@codingfreak/top-50-dynamic-programming-practice-problems-4208fed71aa3)
- [http://www.programming](http://www.programming-algorithms.net/article/47389/Bellman-Ford-algorithm)[algorithms.net/article/47389/Bellman-Ford-algorithm](http://www.programming-algorithms.net/article/47389/Bellman-Ford-algorithm)
- <https://www.youtube.com/watch?v=obWXjtg0L64>
- <https://www.youtube.com/watch?v=4OQeCuLYj-4>